# Zelig for R Cheat Sheet

### Launch R

GUI (Windows or RAqua) Double-click icon ESS within  $XEmacs$   $M-x$  R (Esc, then x, then R) Terminal R To quit, type  $q()$ .

Installing Zelig Within R, type: source("http://gking.harvard.edu/zelig/install.R")

Loading Zelig Within R, type: library(Zelig)

**Syntax**  $R$  is case-sensitive!

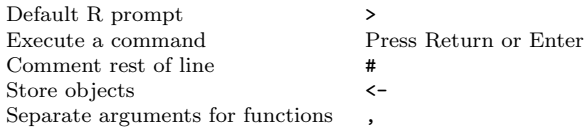

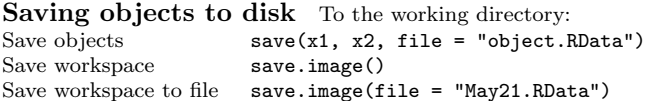

### Common commands

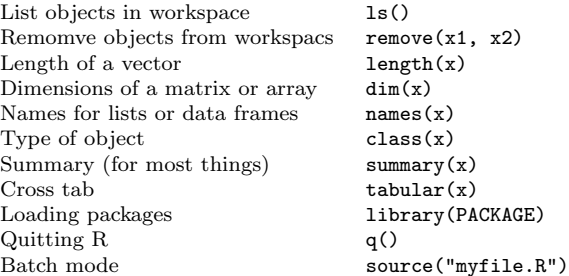

# Logical operators

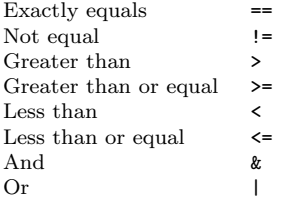

(Note:  $=$  is *not* a logical operator!)

**Plots** to screen by default. Let x and y be vectors of length n

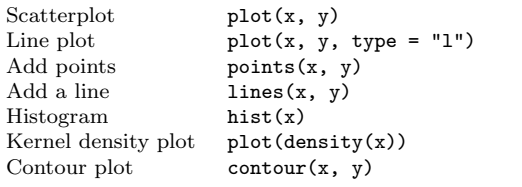

Plot options Separate options with commas:

Title main = "My Title" X-axis label xlab = "Independent Var" Y-axis label ylab = "Dependent Var"  $X$ -axis limits  $x \lim = c(0, 10)$ Y-axis limits  $vlim = c(0, 1)$ Colors color = "red" or color = c("red", "blue")

Saving plots Export plots as .pdf or .eps files Call the file to which you will store the plot: ◦ For .eps files: ps.options(family =  $c("Times")$ , pointsize = 12) postscript(file = "mygraph.eps", horizontal = FALSE, paper = "special", width =  $6.25$ , height = 4) ◦ For .pdf files: pdf(file = "mygraph.pdf", width =  $6.25$ , height =  $4$ ,  $family = "Times", pointsize = 12)$ Draw your plot (it won't display to screen). Close and save the file using dev.off().

#### Math operations  $+ - \wedge *$

For vectors or arrays of the same dimension, R performs math operations on each (i) or  $(i, j)$  or  $(i, j, \ldots, n)$  element with its corresponding element in the other vector or array.

#### Matrix operations

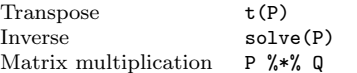

# Data structures (or R objects)

R stores all objects in the workspace (or RAM). You can store all types of objects – at the same time.

**Scalars** Store a scalar value using  $\leftarrow$  (e.g.,  $a \leftarrow 5$ ) Numeric 1, 3.1416, NA, NaN, -Inf, Inf Logical TRUE, FALSE Character "Alpha", "beta" (Character values are always enclosed in quotes.)

#### Arrays

An array can have one dimension (a vector), two dimensions (a matrix), or  $n > 2$  dimensions. Arrays hold one type of scalar value.

Vectors: 1D arrays with undefined length.

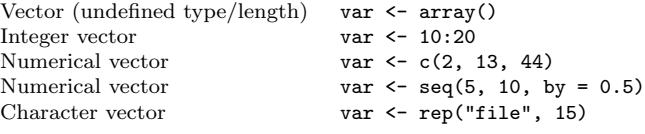

Use c() and rep() with numeric, character, and logical values.

To generate a logical vector (TRUE/FALSE), use logical operators compare two vectors of the same length:

var1  $\leftarrow$  c(1, 3, 5, 7, 9); var2  $\leftarrow$  c(1, 2, 3, 4, 5) logical  $\leq$  var1 == var2

Use logical vectors to recode other vectors or matricies. Putting a logical statement in square brackets extracts only those elements for which the logical statment is TRUE:

 $var3$  <-  $var1$ [logical] or  $var3$  <-  $var1$ [ $var1$  ==  $var2$ ]

A factor vector is a special vector that separates each unique value of the vector into either indicator variables (for unordered factors) or a Helmert contrast matrix (for ordered factors) in regression functions.

Matricies and arrays 2+D arrays have fixed dimensions.

Create a matrix mat  $\leq$  matrix(NA, nrow = 5, ncol = 5)  $mat < - child(v1, v2)$  $mat <$ - rbind(v1, v2) Create an array arr  $\leq$  array(NA, dim = c(3, 2, 1),  $dimensiones = list(NULL, NULL, "x1")$ Extracting or recoding elements in a matrix or array: Row in a matrix mat<sup>[5</sup>, 1] Column in a matrix mat<sup>[</sup>, 5] 3rd dimension in a 4D array arr[,,5,]

Lists A list can contain scalars, matricies, and arrays of different types (numeric, logical, factor, and character) at the same time. Lists have a flexible number of elements and can be enlarged on the fly.

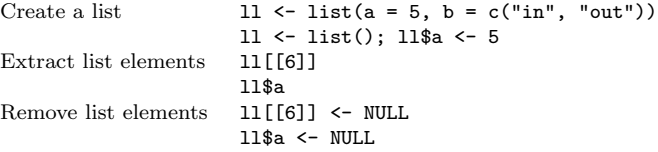

Data Frames A data frame is a list in which every list element has the same length or number of observations. Like a list, each element can be of a different class. Use list or matrix operations on a data frame. For a data frame data:

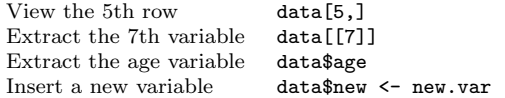

# Delimiters

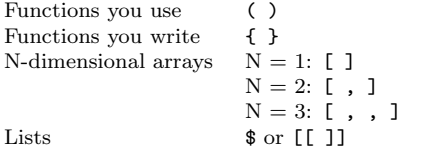

# Loading data

Change directories (using setwd()) to the directory that contains your data files before attempting to read data into R!

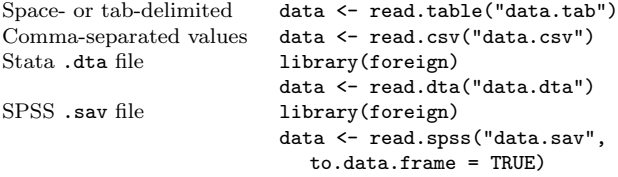

### Options for loading data

#### $\circ$  First row = variable names:

data <- read.table("data.tab", header = TRUE)

- $\circ$  Missing values  $= -9$  (for example) data <- read.table("data.tab", na.strings = "-9")
- (Recodes missing values as R NA values.)

(You can combine both options.)

# Verifying data integrity

The data object is an R data.frame, with special properties:

- Each variable (column) has a name:
- To view names: names(data)
- If names are missing or incorrect, assign correct names names(data)  $\leq$  c("Y", "X")
- Observations (rows) may have a name:
- To view names: rownames(data)
- If names are missing or incorrect, assign correct names rownames(data) <- 1:nrow(data)
- Display the 5th row: data[5,]
- Display the variable Y: data\$Y

◦ Display a summary of the entire data frame: summary(data)

# Distributions

For all distribtions, let x, q be vectors of quantiles

p be a vector of probabilities

n be a scalar (the number of random draws).

# Uniform

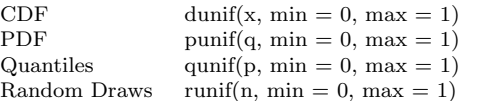

### Bernoulli

Same as Binomial with size = 1.

# Binomial

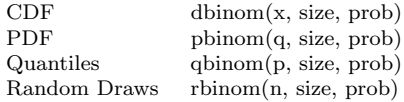

### Beta

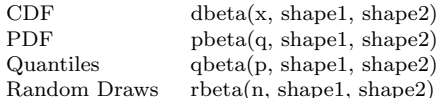

#### Poisson

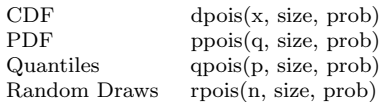

### Gamma

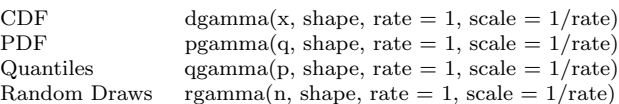

#### Normal

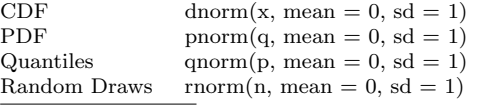

Copyright © 2006 Olivia Lau

http://www.people.fas.harvard.edu/~olau/computing/Rtips.pdf